Prof. Dr. A. Klawonn M. Kühn, M. Sc. Dr. P. Radtke 9. Juni 2013

## 8. Übung zur Numerik partieller Differentialgleichungen I

Hinweis: Schreiben Sie bitte jede Aufgabe auf ein neues Blatt und auf jedes Blatt Ihren Namen. Auf die erste Seite Ihrer Ubung schreiben Sie bitte jeweils Ihren Namen, Ihre Ma- ¨ trikelnummer und Ihre Ubungsgruppe.

Hinweis 2: Dieses Blatt beinhaltet eine Programmieraufgabe. Für die Zulassung zur Klausur müssen alle Programmieraufgaben erfolgreich bearbeitet werden. Es muss in jedem Fall eine Abgabe erfolgen und es sollte eine ernsthafte Auseinandersetzung mit der Aufgabe zu erkennen sein.

## Programmieraufgabe: (30 Punkte)

Schreiben Sie ein Finite-Elemente-Programm in Matlab fur das Randwertproblem ¨

$$
-\Delta u = f \quad \text{in } \Omega = (0, 1)^2
$$

$$
u = g \quad \text{auf } \partial\Omega
$$

in zwei Raumdimensionen, orientiert an der Darstellung in der Vorlesung. Verwenden Sie lineare Dreieckselemente. Kommentieren Sie Ihr Programm ausführlich. Verwenden Sie für Ihre Tests

$$
f(x, y) := 2\pi^2 \sin(\pi x) \sin(\pi y) \quad \text{in } \Omega
$$

$$
g(x, y) := 0 \quad \text{and } \partial\Omega
$$

und zerlegen Sie das Einheitsquadrat  $\overline{\Omega} = [0, 1]^2$  gleichmäßig in Dreiecke in der Form

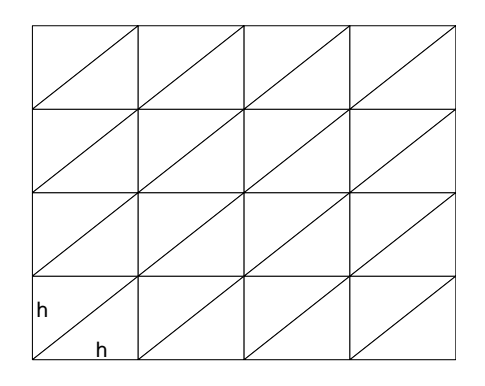

für  $h = 1/4, 1/16, 1/64$  und  $1/256$ . Stellen Sie die Lösung graphisch dar. Vergleichen Sie die berechnete Lösung mit der exakten Lösung  $u = \sin(\pi x) \sin(\pi y)$ , stellen Sie diese ebenfalls

graphisch dar.

Berechnen Sie eine Approximation an die Größen  $||u_h - u||_{L^2(\Omega)}$  und  $|u_h - u|_{H^1(\Omega)}$ . Tipp: Berechnen Sie die Massematrix M mit den Einträgen  $m_{ij} = \int_{\Omega} \varphi_i \varphi_j dx$ , um eine Approximation an  $||u_h - u||_{L^2(\Omega)}$  zu berechnen.

Bemerkung: Achten Sie darauf, dass die verwendeten Matrizen, sofern sie nicht klein sind (insbes. also die Steifigkeitsmatrix K), vom dünn besetzten Typ sind:  $K = sparse(100,$ 100) erzeugt in Matlab eine  $100 \times 100$ -Matrix, in der lediglich Nicht-Null- Einträge gespeichert werden. Dies fuhrt zu einer erheblichen Reduktion des Speicherbedarfs. ¨

## Abgabe des Programmierteils

• Den Code und das ausführbare Programm bitte an die folgenden E-Mail-Adressen schicken:

Montagsgruppe: Darius.Deges@gmx.net Dienstagsgruppe: lgutberl@smail.uni-koeln.de

Schreiben Sie im Subject/Betreff die Nr. des Übungsblattes und Ihren Namen à la:

Subject: Uebung1, Muster, Hans Subject: Uebung1, Muster, Lisa

• Packen Sie Ihre Dateien in ein Archiv (Formate: .rar, .zip, oder .tar.gz) mit Dateinamen à la:

ueb01\_vorname\_nachname.zip

• Geben Sie bitte immer eine ausgedruckte Version Ihrer Programmcodes mit den schriftlichen Aufgaben ab ( $\rightarrow$  Kasten), falls dies in der Aufgabenstellung nicht eindeutig anders vermerkt wurde.

Abgabedatum der Programmieraufgabe: 23. Juni 2013 bis 12:00 Uhr per E-mail und als Ausdruck im entsprechenden Kasten in Raum 3.01 des Mathematischen Instituts.